## **What You Need to Know**

It is recommended that cardholders wait for their first statement before registering their account in CitiManager. The cardholder must enter the account billing address exactly as it appears on their statement as part of the registration criteria.

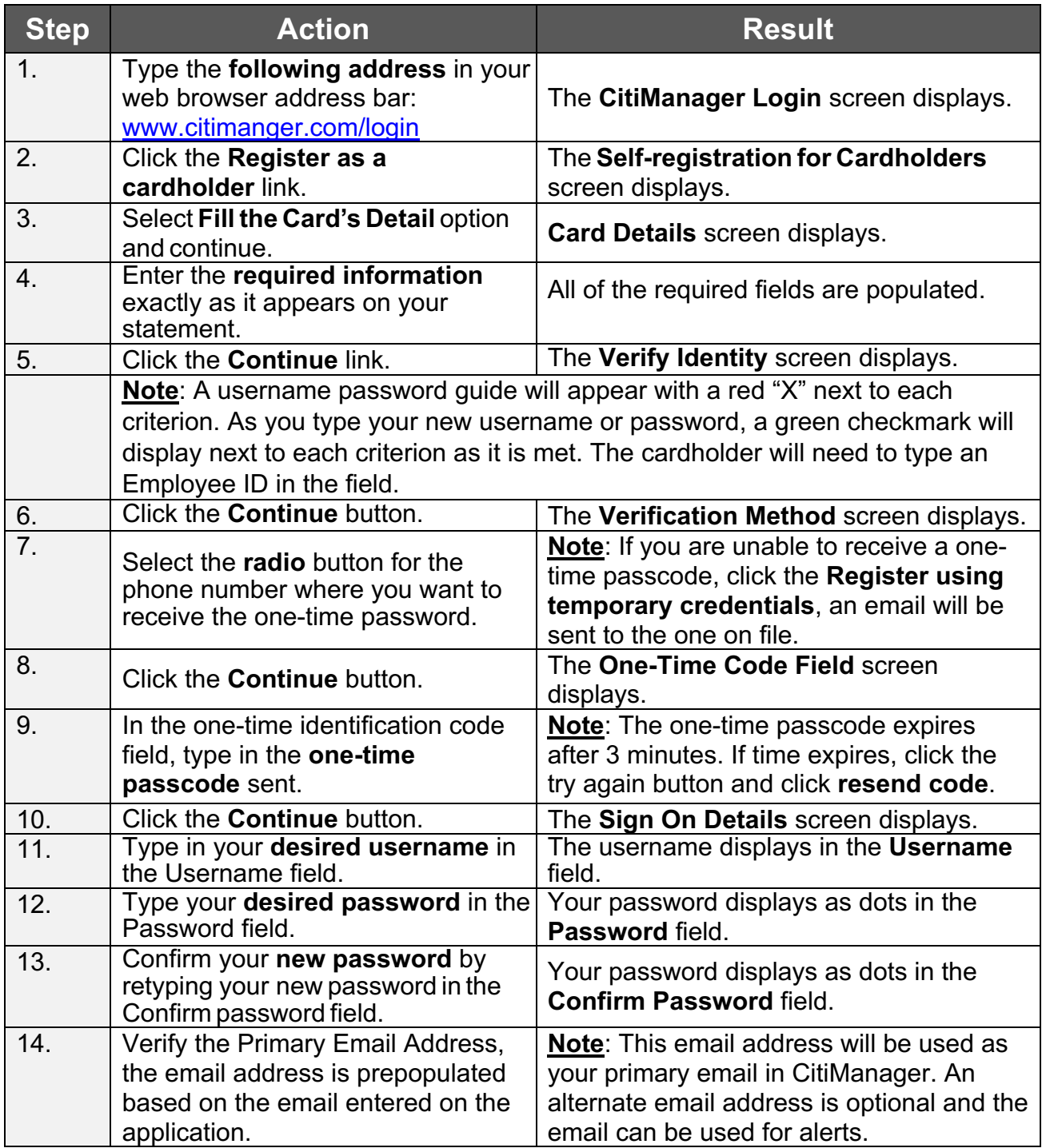

## Citibank Travel Card - Cardholder Logon Procedures

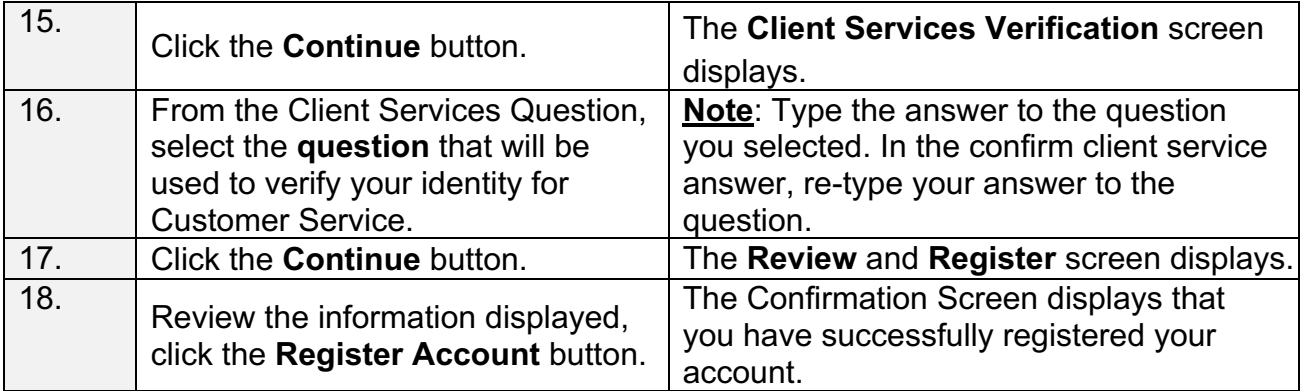

Please call 1-800-248-4553 option 1, if you need assistance with the website.